## **Ôn tập Tổng Hợp**

**Câu 1:** Cho một chương trình còn lỗi như sau (H3):

 $A, b, c : real;$  $A := 1; b := 1; c := 5;$  $d := b * b - 4 * a * c$ ; writeln(' $d = '$ ,d); END.

Tìm kết luận đúng nhất về lỗi của chương trình trong các kết luận sau:<br>**A.** Không có END. **B.** Không khai

Var

**C.** Thiếu Begin và không khai biến d<br> **D.** Thiếu Begin

**B.** Không khai báo biến d

**Câu 2:** Chọn câu phát biểu hợp lí nhất?

**A.** Khai báo hằng thường được sử dụng cho một giá trị tại mỗi thời điểm thực hiện chương trình;

**B.** Khai báo hằng còn xác định cả đặt tên và khai báo cho chương trình dịch biết để lưu trữ và xử lí;

**C.** Khai báo hằng còn xác định cả kiểu của hằng;

**D.** Trong Pascal, tất cả các biến trong chương trình đều phải có một giá trị tại mỗi thời điểm thực hiện chương trình;

**Câu 3:** Chọn câu phát biểu hợp lí nhất?

**A.** Trong Pascal, tất cả các biến trong chương trình đều phải đặt tên và khai báo cho chương trình dịch biết để lưu trữ và xử lí;

**B.** Biến đơn là biến chỉ nhận kiểu của hằng;

**C.** Trong Pascal, tất cả các biến trong chương trình đều phải có một giá trị tại mỗi thời điểm thực hiện chương trình;

**D.** Khai báo hằng thường được sử dụng cho kiểu của hằng;

**Câu 4:** Cho biết kết quả sau khi thực hiện lệnh (H7):

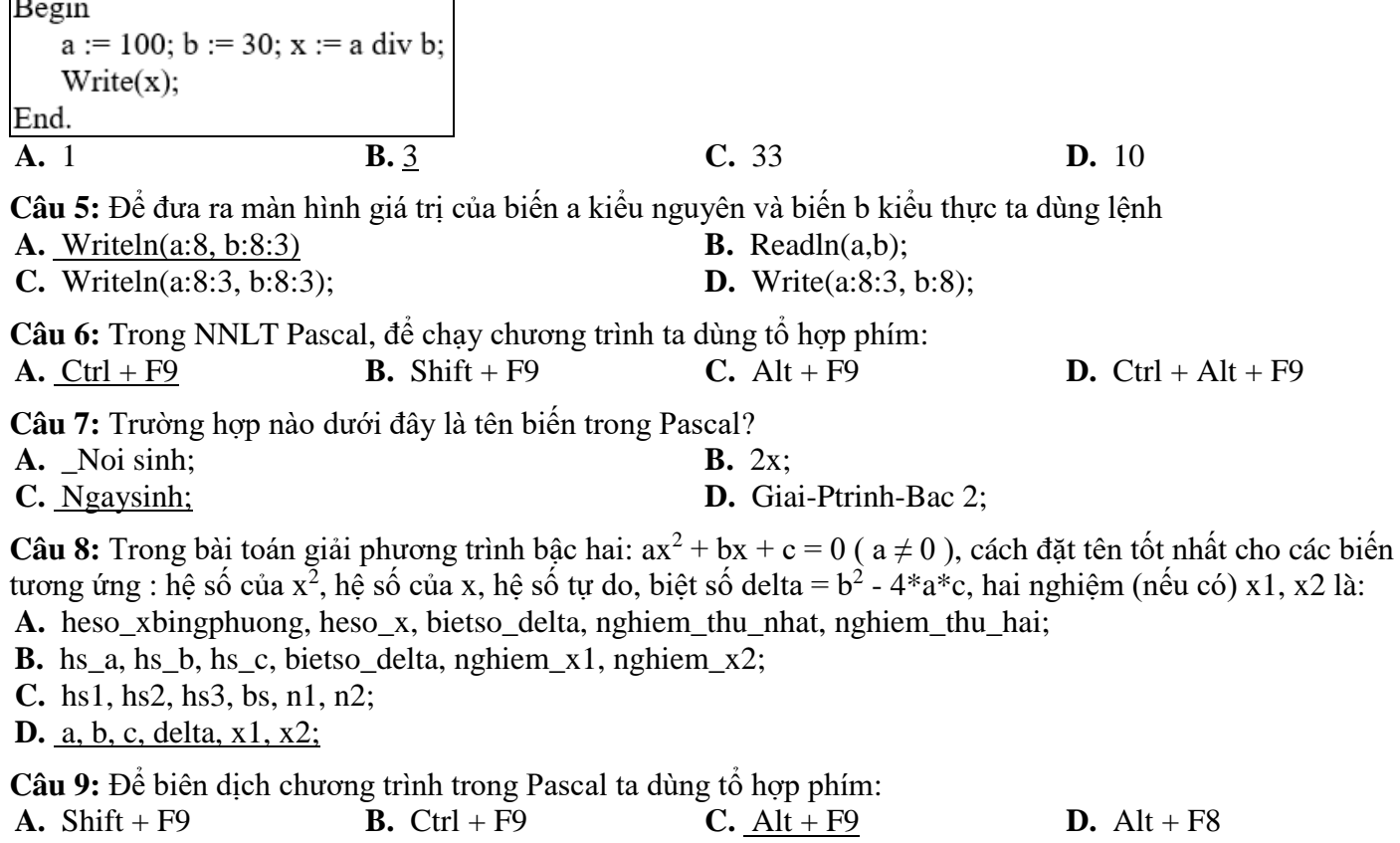

**Câu 10:** Trong ngôn ngữ lập trình Pascal, cho đoạn chương trình (H8):

Var a, b : real; Begin  $a := 1$ ;  $b := 12*(a-2)$ ;  $written(b):$ End. Sau khi chạy chương trình, kết quả trên màn hình là **A.** -12 **B.** -1.2000000000E+01 **C.** -12.000000000E+01 **D.** -1.2000000000E+00 **Câu 11:** Trong các hàm sau, hàm nào cho kiểu đối số thực **A.**  $Sqr(x)$ ; **B.**  $Abs(x)$ ; **C.**  $Sqrt(x)$ ; **D.**  $C\hat{a}$  3 **Câu 12:** Câu lệnh nào sau đây dùng để nhập một số từ bàn phím vào biến x **A.** Writeln(x); **B.** Writeln('Nhap  $x =$ '); **C.**  $\text{ReadIn}(x)$ ; **D.**  $\text{Read('X')};$ **Câu 13:** Những biểu thức nào sau đây có giá trị TRUE? **A.**  $(3 < 5)$  or  $(4 + 2 < 5)$  and  $(2 < 4$  div 2); **B.**  $(4 > 2)$  and not $(4 + 2 < 5)$  or  $(2 > 4$  div 2); **C.**  $(20 > 19)$  and  $(9 < 4)$ ; **D.**  $4 + 2 * (3 + 5) < 18$  div  $4 * 4$ ; **Câu 14:** Chọn câu đúng trong các câu sau: **A.** Trong phần khai báo, nhất thiết phải khai báo tên chương trình để tiện ghi nhớ nội dung chương trình; **B.** Để sử dụng các chương trình lập sẵn trong các thư viện do ngôn ngữ lập trình cung cấp, cần khai báo các thư viện này trong phần khai báo; **C.** Dòng khai báo tên chương trình cũng là một dòng lệnh; **D.** Ngôn ngữ lập trình nào có hệ thống thư viện càng lớn thì càng dễ viết chương trình; **Câu 15:** Chọn phát biểu đúng trong các phát biểu sau: **A.** Dữ liệu kiểu kí tự chỉ có 256 giá trị; **B.** Mọi ngôn ngữ lập trình đều có các kiểu dữ liệu chuẩn là: kiểu nguyên, kiểu thực, kiểu kí tự, kiểu lôgic; **C.** Quy định về phạm vi giá trị và kích thước bộ nhớ lưu trữ một giá trị của các kiểu dữ liệu chuẩn trong mọi ngôn ngữ lập trình là như nhau; **D.** Dữ liệu kiểu byte có 256 giá trị từ 0, 1, 2, …, 255; **Câu 16:** Trong ngôn ngữ lập trình Pascal, biểu thức số học nào sau đây là hợp lệ? **A.**  $5a + 7b + 8c$ ; **B.**  $5^*a + 7^*b + 8^*c$ ; **C.**  $\{a + b\}^*c$ ; **D.**  $X^*y(x+y)$ ; **Câu 17:** Cho x là biến kiểu nguyên và y là biến kiểu thực Trong các cách sau đây, khi thực hiện câu lệnh readln(x,y) nhập giá trị cho  $x = 8$  và y = 7.5 từ bàn phím, cách nhập nào đúng? **A.** Gõ "8" sau đó nhấn phím Enter; B. Gõ "8" sau đó nhấn phím Enter rồi gõ "7.5" sau đó nhấn phím Enter; **C.** Gõ "8" sau đó nhấn cách; **D.** Gõ "8 " rồi gõ *dấu phẩy* rồi gõ "7.5" sau đó nhấn phím Enter; **Câu 18:** Trong Pascal, phép toán MOD với số nguyên có tác dụng gì? **A.** Thực hiện phép chia **B.** Chia lấy phần dư **C.** Chia lấy phần nguyên **D.** Làm tròn số **Câu 19:** Cú pháp của thủ tục xuất dữ liệu ra màn hình: **A.** Readln(<danh sách kết quả ra>); **B.** Writeln<danh sách kết quả ra>; **C.** Writeln(<danh sách kết quả ra>) **D.** Writeln(<danh sách kết quả ra>); **Câu 20:** Trong Pascal, câu lệnh nào sau đây là sai **A.** X:= pi\*100; **B.** X:= x; **C.** X:= 12345; **D.** X:= 123,456;

**Câu 21:** Biểu diễn biểu thức sau trong NNLT Pascal là (H6):

$$
(a+b) + \frac{\sqrt{a^2 + 2bc}}{c - \frac{a}{a+b}}
$$
  
\n**A.**  $(a+b) + \sqrt{a q} (a \frac{a}{a} + 2 \frac{a}{b} + c)$   
\n**B.**  $(a+b) + \sqrt{a q} (a \frac{a}{a} + 2 \frac{a}{b} + c)$   
\n**C.**  $(a+b) + \sqrt{a q} (a \frac{a}{a} + 2 \frac{a}{b} + c)$   
\n**D.**  $(a+b) + \sqrt{a q} (a \frac{a}{a} + 2 \frac{a}{b} + c)$   
\n**2.** (a+b) +  $\sqrt{a q} (a \frac{a}{a} + 2 \frac{a}{b} + c)$   
\n**3.** (a+b) +  $\sqrt{a q} (a \frac{a}{a} + 2 \frac{a}{b} + c)$   
\n**4.** 8.0;  
\n**5.** (3a 23: Chop phát biều, 35.5);  
\n**6.** 23: Chop phát biều, 36.5; **6.** 24.23: Chop phát biều, 36.5; **6.** 25.5; **6.** 26.25: **6.** 23: Chop phát biều là 40% 20.20% 20% 20% 20% 20% 21% 25. **7.** Trong Pascal, phép chain sé húr (k ihéul là 49%) 26 mung được cho khai ká bing 20% 25. **7.** Trong Pracal, phép hán só thoc (k ihéul là 49%) 25. Qáng lá trí 25. Cín 24; X = Y; có nghĩa 26 m là số 27. **8.** Nighá khác 2. So sánh xem X có bằng Y hay không 26. Qáng lá trí X cho Y  
\n**9.** Kihain bón àpá trá bú eán hín 26.2. **10.** Gán giá, 27. **11. 11. 12. 13. 13. 14. 15.** Anibin, 16. **16. 17.**

**Câu 31:** Trong các kiểu dữ liệu sau, kiểu nào cần bộ nhớ lớn nhất **B.** Integer; **C.** LongInt; **D.** Byte;

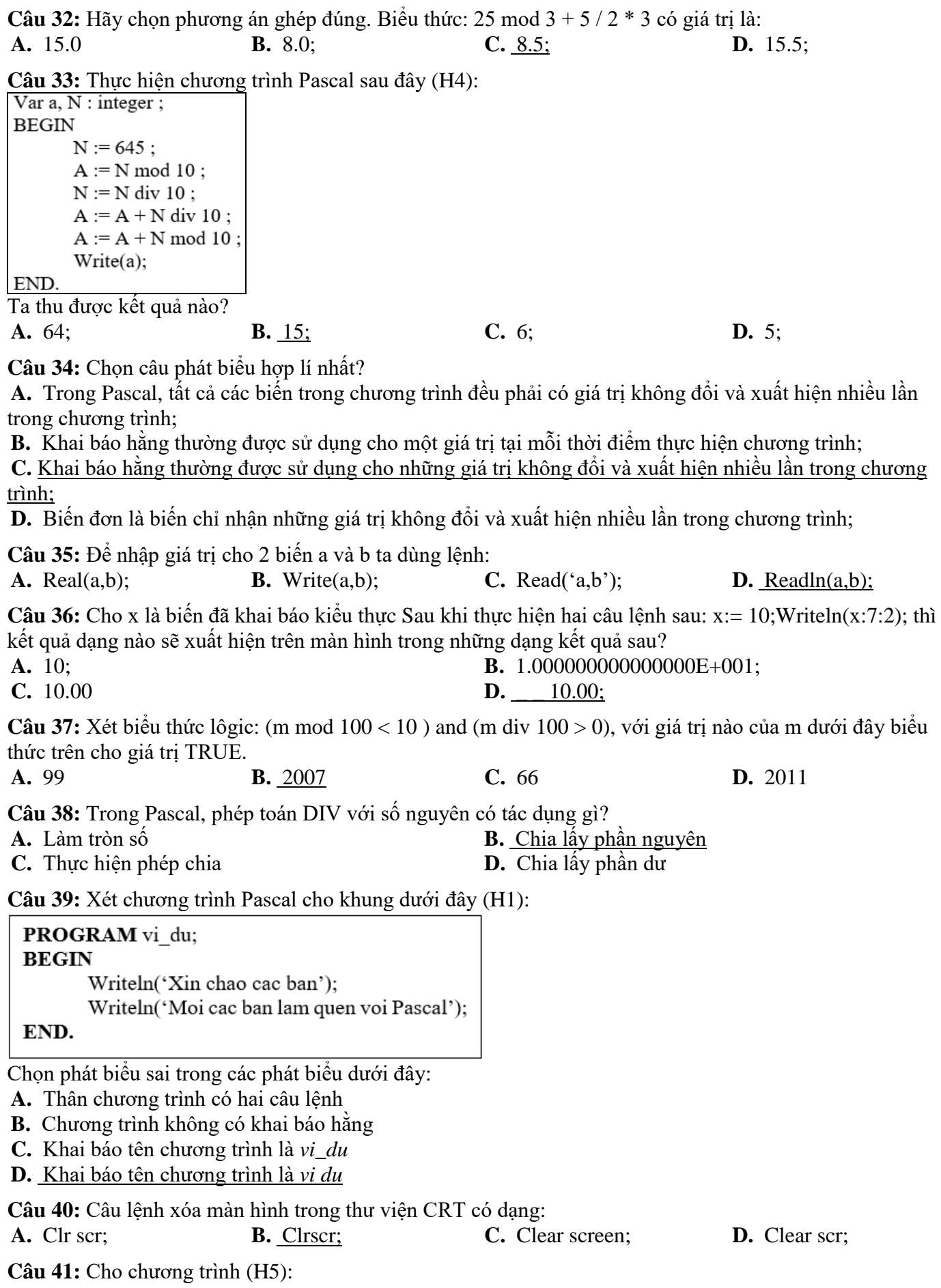

 $Var x.v : real:$ Begin Write('Nhap vao gia tri cua  $x =$ ');  $readln(x)$ ;  $y := (x+2)*x - 5;$ writeln('gia tri cua  $y = '$ , y); End. Nếu nhập x = 2 thì giá trị của biến y là: **A.**  $\frac{3}{2}$  **B.** 13 **C.** 7 **D.** 5 **Câu 42:** Hãy chọn phương án ghép sai. Ngôn ngữ lập trình cung cấp một số kiểu dữ liệu chuẩn để **A.** người lập trình biết có các phép toán nào có thể tác động lên dữ liệu; **B.** người lập trình không cần đặt thêm các kiểu dữ liệu khác; **C.** người lập trình biết phạm vi giá trị cần lưu trữ; **D.** người lập trình biết dung lượng bộ nhớ cần thiết để lưu trữ; **Câu 43:** Trường hợp nào dưới đây không phải là tên biến trong Pascal? **A.** Noisinh; **B.** Giai Ptrinh Bac 2; **C.** 2x; **D.** Ngaysinh; **Câu 44:** Khai báo nào sau đây là sai **A.** Var a, b, c: integer; **B.** Var x, y, z: real; **C.** <u>Var 1, 2, 3: integer</u>; **D.** Var a1, b2, c3: char; **Câu 45:** Trong Pascal, cho khai báo biến sau đây (H2): Var m, n: integer; x, y: real; Lệnh gán nào sau đây là sai? **A.**  $x:= 6$ ; **B.**  $y:= +10.5$ ; **C.**  $n:= 3.5$ ; **D.**  $m:= -4$ ; **Câu 46:** Trong kiểu INTEGER và WORD, kiểu nào biểu diễn được giá trị lớn hơn? **A.** Kiểu WORD biểu diễn được giá trị lớn hơn kiểu INTEGER. **B.** Kiểu WORD biểu diễn được giá trị nhỏ hơn kiểu INTEGER. **C.** Kiểu INTEGER biểu diễn được giá trị bằng với kiểu WORD. **D**. Không so sánh được. **Câu 47:** Phát biểu nào dưới đây là đúng? **A.** Biến số không là biểu thức số học; **B.** Cả 3 mệnh đề trên đều sai; **C.** Hằng số không là biểu thức số học; **D.** Chỉ khi hằng số và biến số liên kết với nhau bởi các phép toán; **Câu 48:** Cú pháp của thủ tục nhập dữ liệu vào từ bàn phím: **A.** Write(<tênbiến 1>, <tên biến 2>,…, <tên biến n>); **B.** Readln<tên biến 1>, <tên biến 2>,…, <tên biến n>; **C.** Readln(<tên hàng 1>, <tên hàng 2>,…,<tên hằng n>); **D.** Readln(<tên biến 1>, <tên biến 2>,…,<tên biến n>); **Câu 49:** Hàm cho giá trị bằng bình phương của x là: **A.**  $Exp(x)$ ; **B.**  $Sqrt(x)$ ; **C.**  $Sqrt(x)$ ; **D.**  $Abs(x)$ ; **Câu 50:** Phát biểu nào dưới đây là sai?

**A.** Phép toán trong ngoặc được thực hiện trước Trong dãy các phép toán không chứa ngoặc nếu một toán hạng có thể tham gia vào hai phép toán ở hai mức với hai mức ưu tiên khác nhau thì toán hạng sẽ tham gia vào phép toán có mứa ưu tiên hơn; ngược lại nếu hai phép toán cùng mức ưu tiên thì toán hạng sẽ tham gia vào phép toán bên trái (quy định của nhiều trình biên dịch).

**B.** Để tính giá trị biểu thức, các biến và hằng trong biểu thức phải được xác định giá trị trước;

**C.** Phép toán được thực hiện theo thứ tự từ trái qua phải;

**D.** Trong biểu thức số học, cặp ngoặc tròn "(" ")" khi cần thiết được dùng để xác định trình tự thực hiện phép toán;

**Câu 51:** Cho x, y, z là ba biến nguyên. Cách nhập giá trị nào sau đây là sai khi muốn nhập giá trị 3, 4, 5 cho ba biến này từ bàn phím bằng câu lệnh readln(x,y,z);?

**A.** Gõ 3, 4, 5 sau đó nhấn phím Enter (giữa hai số liên tiếp gõ dấu phẩy);

**B.** Gõ 3 sau đó nhấn phím Tab rồi gõ 4 sau đó nhấn phím Tab rồi gõ 5 sau đó nhấn phím Enter;

**C.** Gõ 3 sau đó nhấn phím Enter rồi gõ 4 sau đó nhấn phím Enter rồi gõ 5 sau đó nhấn phím Enter;

**D.** Gõ 3, 4, 5 sau đó nhấn phím Enter (giữa hai số liên tiếp gõ một dấu cách);

**Câu 52:** Cho x là biến thực đã được gán giá trị 12.41235. Để thực hiện lên màn hình nội dung "x=12.41" cần chọn câu lệnh nào sau đây?

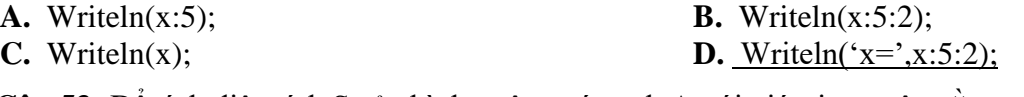

**Câu 53:** Để tính diện tích S của hình vuông có cạnh A với giá trị nguyên nằm trong phạm vi từ 10 đến 100, cách khai báo S nào dưới đây là đúng và tốn ít bộ nhớ nhất.

**A.** Var S: integer; **B.** Var S: longint; **C.** Var S: word; **D.** Var S: real; **Câu 54:** Để thực hiện gán giá trị 10 cho biến X. Phép gán nào sau đây là đúng? **A.**  $X := 10$ ; **B.**  $X = 10$ ; **C.**  $X := 10$ ; **D.**  $X = 10$ ;

**Câu 55:** Biến X có thể nhận các giá trị 1; 100; 150; 200 và biến Y có thể nhận các giá trị 1; 0,2; 0,3; 1,99. Khai báo nào trong các khai báo sau là đúng?

**A.** Var X: real; Y: byte; **B.** Var X, Y: byte; **C.** Var X, Y: real; **B.** Var X, Y: BYTE; **D.** Var X: BYTE; **P.** 

**Câu 56:** Câu lệnh nào sau đây dùng để in giá trị lưu trong biến x ra màn hình

**A.** Writeln(x); **B.** Write('X'); **C.** Readln(x); **D.** Không có câu lệnh nào đúng

**Câu 57:** Cho x và y là các biến đã khai báo kiểu thực, câu lệnh nào sau đây là đúng?

**A.** Readln( $x,5$ ); **B.** Readln( $x = '$ ,  $x$ );

**D.** Var X: BYTE; Y: real;

**C.** Readln(x,y); **D.** Readln(x:5:2);

*------ HẾT ------*